The book was found

# **Unix Shell Programming Tools With CDROM (Unix Tools)**

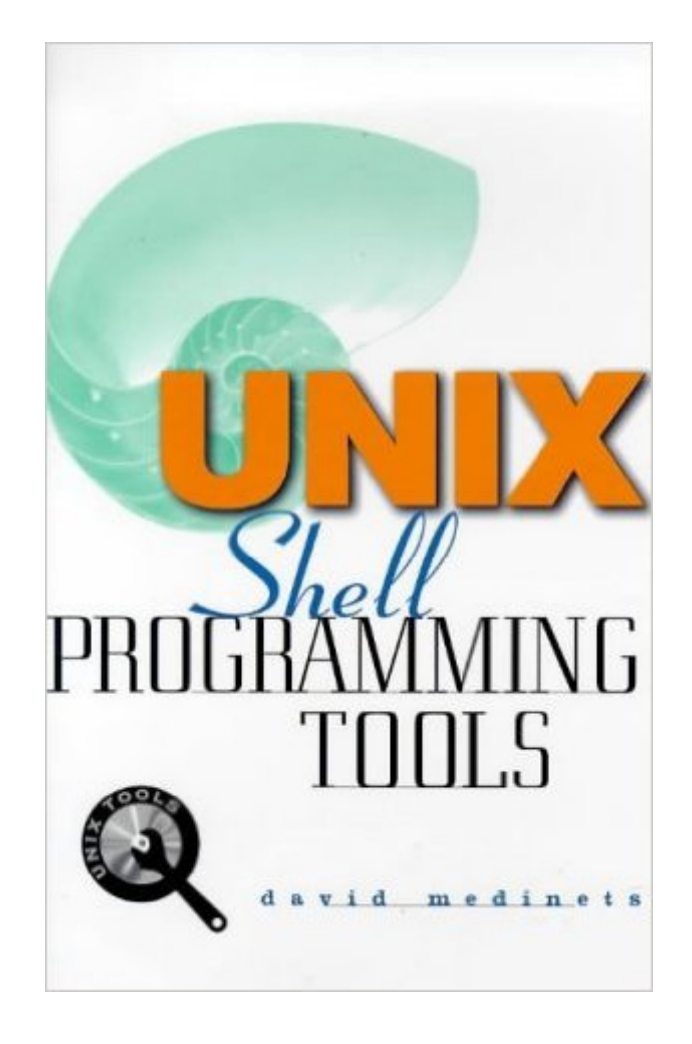

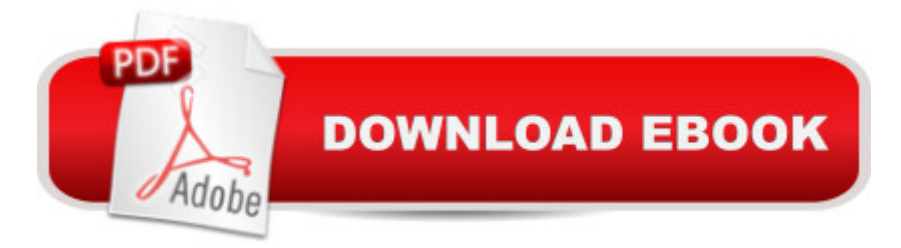

## **Synopsis**

Shell programming is the most important tool for unleashing the power of UNIX because the shell is the medium through which the user communicates with the operating system. This comprehensive title offers hundreds of shell programming tips and techniques.

### **Book Information**

Series: Unix Tools Paperback: 568 pages Publisher: McGraw-Hill Companies (February 22, 1999) Language: English ISBN-10: 0079137903 ISBN-13: 978-0079137906 Product Dimensions: 8.9 x 6 x 1.5 inches Shipping Weight: 1.7 pounds Average Customer Review: 3.5 out of 5 stars $\hat{A}$   $\hat{A}$  See all reviews $\hat{A}$  (4 customer reviews) Best Sellers Rank: #5,349,262 in Books (See Top 100 in Books) #83 in Books > Computers & Technology > Programming > APIs & Operating Environments > Device Drivers #95 in $\hat{A}$  Books > Computers & Technology > Operating Systems > Unix > Shell #134 in Books > Computers & Technology > Programming > APIs & Operating Environments > Unix

### **Customer Reviews**

This book has a lot of reference info on Bash, Perl, and Tcl/Tk commands and options, especially lots of tables. However, I wouldn't recommend it for beginners to programming in these languages, since his explanations of many topics is rather turgid and unclear. In addition, the number of typos and just plain errors is unacceptably high for a book that puports to show beginners how to do shell programming. Overall, a good book for the reference shelf, but only for those who already have some knowledge of this kind of programming.

The Bourne Again Shell isn't even standard on unix systems and the constant mention of linux as something synonomous is just pathetic. I'm sorry I ever got this book. Get UNIX Power Tools instead. It costs a few bucks more, but this book is pathetic. If you want to learn to use shell scripts on multiple platforms, this isn't the book. It's strongly GNU/Linux orientated, but that won't help you in the real world with unix OS's

accomplish tasks. The sections about Perl and Tcl were also useful.

This book is very well done, and has many good code examples. I highly recommend it.

#### Download to continue reading...

Unix Shell Programming Tools with CDROM (Unix Tools) Advanced Unix Shell Scripting: How to [Reduce Your Labor and Incr](http://overanswer.com/en-us/read-book/Nxd3p/unix-shell-programming-tools-with-cdrom-unix-tools.pdf?r=nRk2GoO%2BdLlygu2gCnsT%2BdqAY3q4VMaphBPIJdRiosuUgx1dZOo5uyq5PNSkk1on)ease Your Effectiveness Through Mastery of Unix Shell Scripting and Awk Programming UNIX SSH: Using Secure Shell with CDROM (McGraw-Hill Tools Series) Shell Scripting: How to Automate Command Line Tasks Using Bash Scripting and Shell Programming Unix Desktop Guide to the Korn Shell (Unix Desktop Guides) Teach Yourself the Unix C Shell in 14 Days (Unix Library) Unix Shell Programming Oracle Shell Scripting: Linux and UNIX Programming for Oracle (Oracle In-Focus series) (Volume 26) Unix And Shell Programming: A Textbook AWK Programming Guide: A Practical Manual For Hands-On Learning of Awk and Unix Shell Scripting The Korn Shell: Unix & Linux Programming Manual Unix Applications Programming: Mastering the Shell Teach Yourself Unix Shell Programming in 14 Days (Sams Teach Yourself) UNIX Shell Programming Interview Questions You'll Most Likely Be Asked (Job Interview Questions) An Introduction to Shell Scripting: A Guide on How to Write Bourne and Korn Shell Scripts Microsoft Win32 Developer's Reference Library - SHELL (Microsoft Developers Library Win 32 SHELL) Sea Shell Coloring Book: An Adult Coloring Book of 40 Zentangle Sea Shell Designs for Ocean, Nautical, Underwater and Seaside Enthusiasts (Ocean Coloring Books) (Volume 5) Java: The Simple Guide to Learn Java Programming In No Time (Programming,Database, Java for dummies, coding books, java programming) (HTML,Javascript,Programming,Developers,Coding,CSS,PHP) (Volume 2) The Unix C Shell Field Guide Using C With Curses, Lex, and Yacc: Building a Window Shell for Unix System V

Dmca